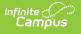

## **SD School Calendar Instructional Hours Report (South Dakota)**

Last Modified on 08/20/2025 4:04 pm CDT

Report Logic | Generate the Report | Report Layout

This information is current as of the Campus.2527 (June 2025) release.

This report is only available for South Dakota State Edition users.

Tool Search: SD School Calendar

The SD School Calendar Instructional Hours Report displays information for instructional days, minutes, and hours for all public school calendars in the selected regular school year.

| SD School Calendar Instructional Hours Report 🏠                                                                                                    | Reporting $>$ SD State Reporting $>$ SD School Calendar Instructional Hours Report |
|----------------------------------------------------------------------------------------------------|------------------------------------------------------------------------------------|
| SD School Calendar Instructional Hours report                                                                                                    |                                                                                    |
| This extract will display instructional days, minutes and hours of all public school calendars in the<br>school year selected in the top tool bar. | e regular school year for the                                                      |
| Extract Format State Format (comma separated) 🔻                                                                                                    |                                                                                    |
| SD School Calendar                                                                                                    | r Instructional Hours Report                                                       |

## **Report Logic**

All school calendars within the reporting school year with a **District Code** of **10: Public Schools** are included in the report.

The following calendars are NOT included:

- Summer School calendars (Calendar Type is S: Summer School)
- Calendars that have a Calendar Number of 69
- Excluded Calendars (Calendar Information > Exclude)

## **Generate the Report**

- 1. Select the Extract Format, either the State Format (CSV) or HTML.
- 2. Click the Generate Extract button. The extract displays in the selected format.

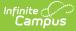

| SD School Calendar Instructional Hours Report Records:1216 |                  |                    |              |                          |                   |                      |                    |               |
|------------------------------------------------------------|------------------|--------------------|--------------|--------------------------|-------------------|----------------------|--------------------|---------------|
| DistrictNumber                                             | DistrictName     | SchoolName         | SchoolNumber | CalendarName             | InstructionalDays | InstructionalMinutes | InstructionalHours | Operating4Day |
| 06001                                                      | ISD District 123 | Aldrich Elementary | 05           | 22-23 Aldrich Elementary | 174               | 60315                | 1005.25000         | No            |
| 06001                                                      | ISD District 123 | Bryant Elementary  | 01           | 22-23 Bryant Elementary  | 174               | 65662                | 1094.36667         | No            |
| 06001                                                      | ISD District 123 | Colfax Middle      | 02           | 22-23 Colfax Middle      | 174               | 64722                | 1078.70000         | No            |
| 06001                                                      | ISD District 123 | Dupont Middle      | 88           | 22-23 Dupont Middle      | 194               | 77600                | 1293.33333         | No            |
| 06001                                                      | ISD District 123 | Emerson High       | 08           | 22-23 Emerson High       | 174               | 60315                | 1005.25000         | No            |
| 06001                                                      | ISD District 123 | Fremont High       | 09           | 22-23 Fremont High       | 142               | 24850                | 414.16667          | No            |

SD School Calendar Instructional Hours - HTML Format

|    | A                                                  | В                | С                  | D          | E                        | F           | G           | Н               | 1           | J   |
|----|----------------------------------------------------|------------------|--------------------|------------|--------------------------|-------------|-------------|-----------------|-------------|-----|
| 1  | 2022-2023 School Calendars - Public Schools        |                  |                    |            |                          |             |             |                 |             |     |
| 2  | SDCL 13-26-1 - Required Hours Grade 1 - 5 = 875    |                  |                    |            |                          |             |             |                 |             |     |
| 3  | SDCL 13-26-1 - Required Hours Grade 6 - 12 = 962.5 |                  |                    |            |                          |             |             |                 |             |     |
| 4  |                                                    |                  |                    |            |                          |             |             |                 |             |     |
| 5  | District Number                                    | District Name    | School Name        | School Num | Calendar Name            | Instruction | Instruction | Instructional H | Operating 4 | Day |
| 6  | 6001                                               | ISD District 123 | Aldrich Elementary | 5          | 22-23 Aldrich Elementary | 174         | 60315       | 1005.25         | No          |     |
| 7  | 6001                                               | ISD District 123 | Bryant Elementary  | 1          | 22-23 Bryant Elementary  | 174         | 65662       | 1094.36667      | No          |     |
| 8  | 6001                                               | ISD District 123 | Colfax Middle      | 2          | 22-23 Colfax Middle      | 174         | 64722       | 1078.7          | No          |     |
| 9  | 6001                                               | ISD District 123 | Dupont Middle      | 88         | 22-23 Dupont Middle      | 194         | 77600       | 1293.33333      | No          |     |
| 0  | 6001                                               | ISD District 123 | Emerson High       | 8          | 22-23 Emerson High       | 174         | 60315       | 1005.25         | No          |     |
| 1  | 6001                                               | ISD District 123 | Fremont High       | 9          | 22-23 Fremont Hight      | 174         | 60315       | 1005.25         | No          |     |
| 2  |                                                    |                  |                    |            |                          |             |             |                 |             |     |
| 3  |                                                    |                  |                    |            |                          |             |             |                 |             |     |
| 14 |                                                    |                  |                    |            |                          |             |             |                 |             |     |
| 15 |                                                    |                  |                    |            |                          |             |             |                 |             |     |

SD School Calendar Instructional Hours - State Format (CSV)

## **Report Layout**

| Data Elements   | Description                                                                                    | Location                                                           |  |  |  |  |
|-----------------|------------------------------------------------------------------------------------------------|--------------------------------------------------------------------|--|--|--|--|
| District Number | The reporting district's State District<br>Number.<br><i>Numeric, 5 digits</i>                 | District Information > State<br>District Number<br>District.number |  |  |  |  |
| District Name   | The name of the district.<br><i>Alphanumeric, 30 characters</i>                                | District Information > Name<br>District.name                       |  |  |  |  |
| School Name     | The name of the school in which the student is enrolled.<br><i>Alphanumeric, 30 characters</i> | School Information > Name<br>School.name                           |  |  |  |  |
| School Number   | The reporting school's State School<br>Number.<br><i>Numeric, 2 digits</i>                     | School Information > State<br>School Number<br>School.number       |  |  |  |  |
| Calendar Name   | The name of the calendar reporting instructional time data.<br>Alphanumeric, 30 characters     | Calendar Information ><br>Name<br>Calendar.name                    |  |  |  |  |

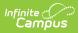

| Data Elements           | Description                                                                                                    | Location                                                                                                    |
|-------------------------|----------------------------------------------------------------------------------------------------|----------------------------------------------------------------------------------------------------|
| Instructional Days      | The number of instructional days in the<br>reporting calendar.<br>Counts the number of calendar days<br>with the Instruction checkbox marked.<br><i>Numeric, 3 digits</i>                                                                                                    | Day Setup > Instruction<br>Day.instruction                                                                                                  |
| Instructional Minutes   | <ul> <li>The number of instructional minutes in the reporting calendar, using the following logic:</li> <li>1. Instructional Minutes field on the Calendar Day Event.</li> <li>2. Student Day field on the Calendar Information editor.</li> <li>Those values are summed to find a total number of instructional minutes for the calendar.</li> <li><i>Numeric, 5 digits</i></li> </ul> | Day Setup > Day Event ><br>Instructional Minutes<br>Calendar Information ><br>Student Day (instructional<br>minutes)<br>Calendar.studentDay |
| Instructional Hours     | The number of instructional hours in the<br>reporting calendar.<br>Reports the sum of all student day<br>instructional minutes divided by 60 for<br>all instructional days within the<br>reporting calendar.<br><i>Numeric, 10 digits (XXXX.XXXX)</i>                                                                                                    | Calendar Information ><br>Student Day (instructional<br>minutes)<br>Calendar.studentDay                                                     |
| Operating 4 Day<br>Week | Indicates whether the calendar is setup<br>for a 4 day school week.<br>When the 4 Day School Week checkbox<br>is marked, a value of Yes is reported.<br>Otherwise, a value of No is reported.<br><i>Alphanumeric, 3 characters</i>                                                                                                    | Calendar Information > 4<br>Day School Week<br>Calendar.alternativeCode                                                                     |